- 13 ISBN 9787115274205
- 10 ISBN 7115274207

出版时间:2012-6-1

Robin Williams, John Tollett

页数:215

 $\mathcal{A}$ 

版权说明:本站所提供下载的PDF图书仅提供预览和简介以及在线试读,请支持正版图书。

## www.tushu000.com

Photoshop

who performance the control of the Robin Williams and Tollett Photoshop

Photoshop CS5 Puppet Warp

Photoshop

:( )Williams

1 Photoshop Photoshop

Adobe Camera Raw

 使用色相/饱和度调整色彩  $\sqrt{a^2+a^2}$ 

*Page 4*

Photomerge

 $($ 

 $\overline{3}$ 

6 Photoshop

7 Photoshop

 $/$ 

 $/$ 

9  $\sigma$ Photoshop

**TIFF** 10

 $11$ 

Adobe HUD

Kuler TM

InDesign Illustrator

 $12$ 

13 Camera Raw Camera Raw Camera Raw Camera Raw RAW

 $14$ 

who performance the control of the Robin Williams and Tollett

解释Photoshop中的每一个选项设置,当然也不可能有人能在这么薄的一本书里做到这一点。随着你 Photoshop 2000 comments and a management and a management and a management and a management and a management and  $\alpha$ 

Photoshop Photoshop

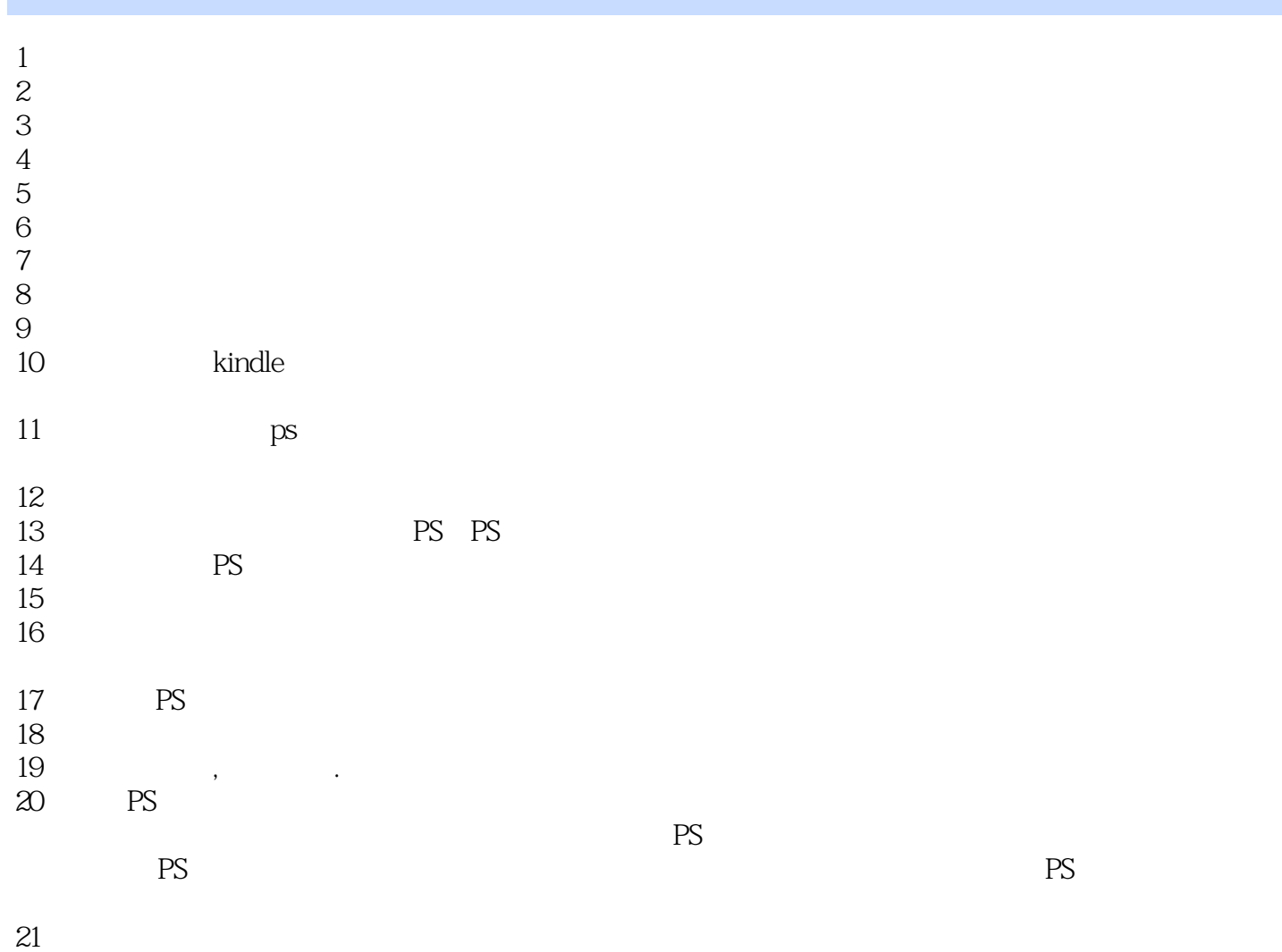

 $22$ 

本站所提供下载的PDF图书仅提供预览和简介,请支持正版图书。

:www.tushu000.com